#### Foglio1

# Piattaforme semoventi verticali

Genie GS-2632

# Caratteristiche

#### Caratteristiche standard

#### **Misure**

- · Altezza di lavoro 9.92 m
- · Portata 227 kg

#### Componenti di serie

- · Parapetto pieghevole con cancelletto
- Sistema di comando Smart Link™ (joystick, 2 velocità di sollevamento e 2 velocità di trazione proporzionali selezionabili, funzioni di diagnostica intuitive)
- · Comandi piattaforma con indicatore livello di carica della batteria
- · Alimentazione AC in piattaforma
- · Punti di ancoraggio per imbracature
- · Valvola manuale di discesa di emergenza
- · Interruttori di stop d'emergenza sul quadro comandi a terra e in piattaforma
- · Freni posteriori multidisco
- · Freni dinamici idraulici su ruote anteriori
- · Dispositivo manuale sblocco freni
- · Vani componenti ad apertura basculante
- · Slitte antiribaltamento
- · Sensore di livello inclinazione con allarme acustico
- · Allarme discesa
- Clacson
- Contaore
- · Cella di carico certificata

#### Potenza

- · Batteria 24 V DC
- · Caricabatterie universale 20 A

### Accessori & optional

#### Opzioni prestazioni

- · Predisposizione impianto aria compressa in piattaforma
- · Impianto AC in piattaforma (incl. spina, presa e differenziale a richiesta)
- · Track & Trace<sup>(1)</sup> (unità GPS indicante la posizione della macchina e i dati operativi)
- · Doppi girofari lampeggianti
- Kit allarmi acustici di movimento

### Configurabile su misura

## Piattaforma

- · Piattaforma in acciaio 2.26 x 0.81 m
- · Pianale estensibile 0,91 m di lunghezza

#### Alimentazione

• 24 V DC (quattro batterie 6 V 225 Ah)

## **Trazione**

 $\bullet$  2  $\times$  4

## Pneumatici

· In gomma solida antitraccia

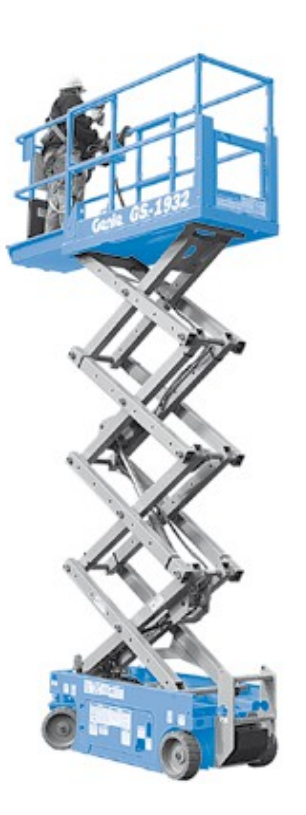

- · Predisposizione impianto aria compressa in piattaforma
- · Impianto AC in piattaforma (incl. spina, presa e differenziale a richiesta)
- · Track & Trace<sup>(1)</sup> (unità GPS indicante la<br>posizione della macchina e i dati operativi)
- · Doppi girofari lampeggianti
- · Kit allarmi acustici di movimento
- · Clacson stile automobile
- · Olio idraulico biodegradabile(2)

# Opzioni alimentazione

- · Batterie senza manutenzione
- · Modulo di blocco bassa temperatura(3)

# Caratteristiche tecniche

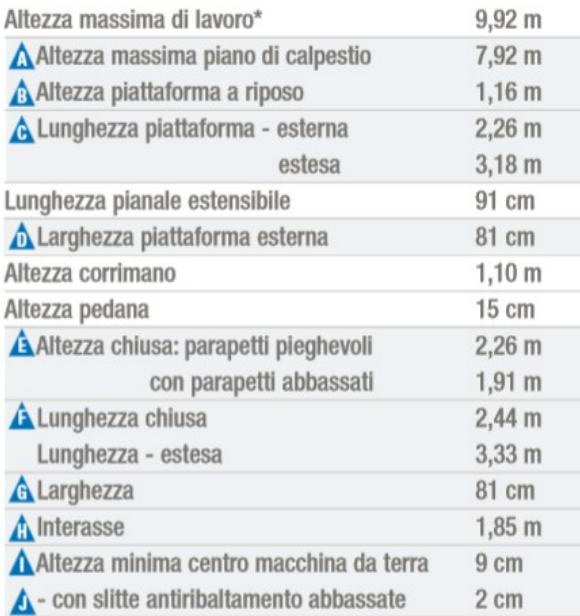

# Prestazioni

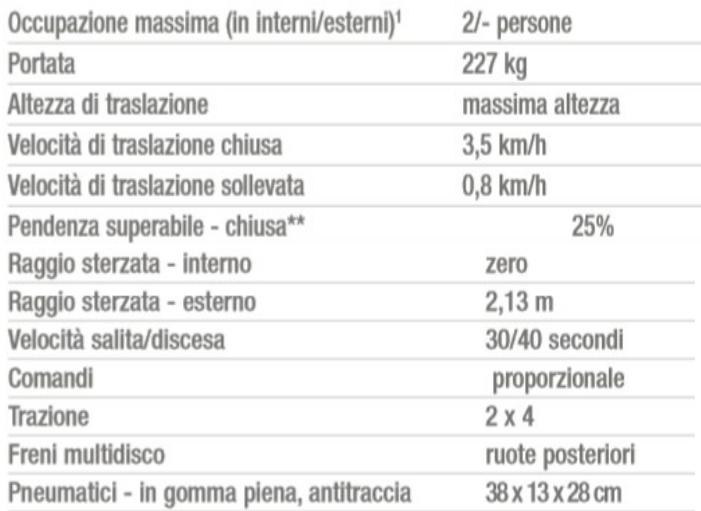

# Foglio1

## Potenza

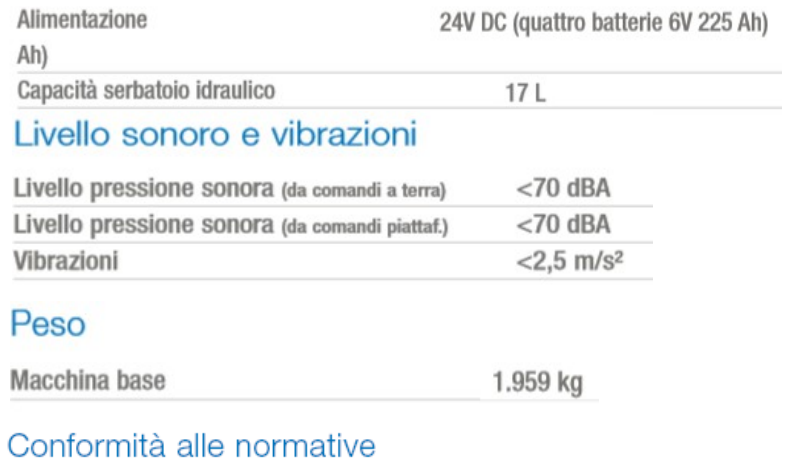

Direttive EU: 2006/42/EC

Macchine (standard armonizzato EN280:2001+A2:2009); 2004/108/EC (Compatibilità elettromagnetica); 2006/95/EC (LVD)